# 60.2 – Deposit and Apply Receipts

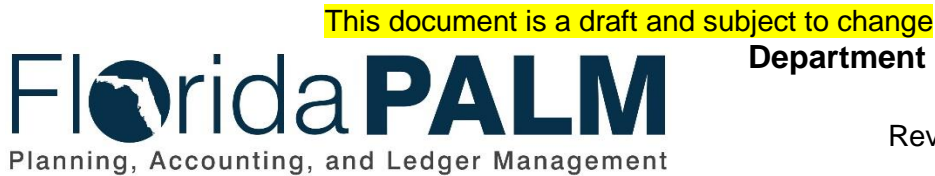

**Department of Financial Services**

Date: 03/06/2019 Revision: DRAFT

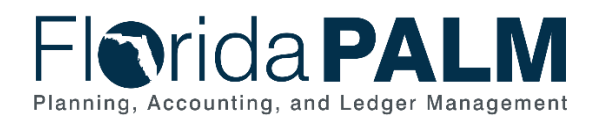

# <span id="page-1-0"></span>**Table of Contents**

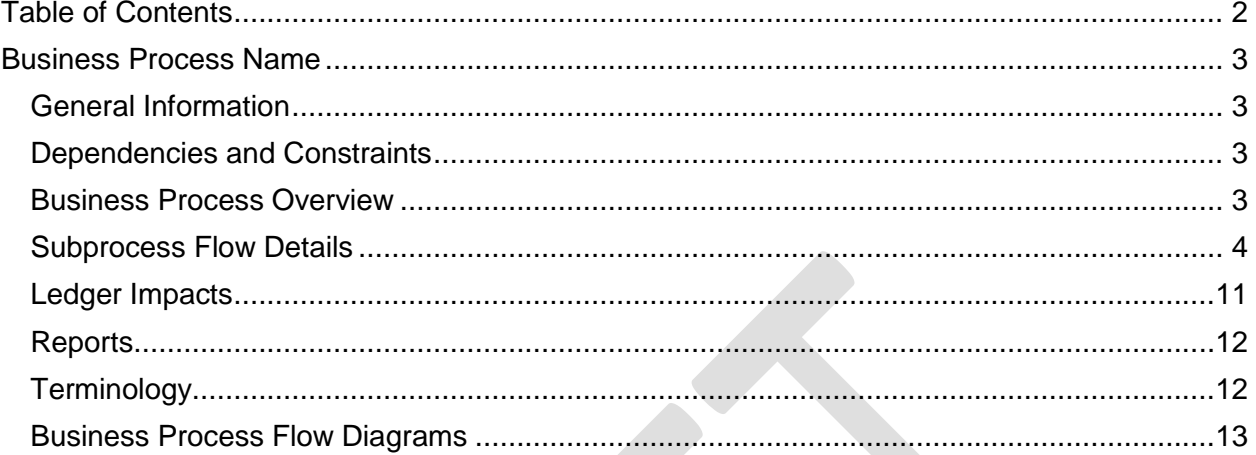

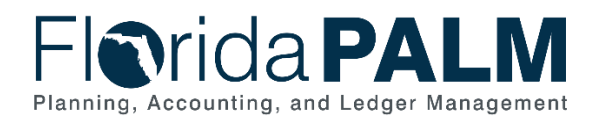

## <span id="page-2-0"></span>**Business Process Name**

#### <span id="page-2-1"></span>General Information

This document describes and depicts the process steps and supporting information for the identified State business process. Within the *Process Flow Details* section, included for each process step are:

- **Process Step ID** A unique number assigned to each process step
- **Process Step Title** A short description assigned to each process step
- **Description of Process** A detailed narrative description of the process step
- **Ledger Impacts ID** The number assigned to the documented accounting entry associated with the step

Also described below are the Ledger Impacts and *Reports*, which are displayed as icons on the *Business Process Flow Diagrams*. Finally, included in the *Terminology* section are definitions of terms which will help the reader to better understand the document.

### <span id="page-2-2"></span>Dependencies and Constraints

- Cash is not available for use until verified and recorded in Florida PALM.
- The deposit verification process is dependent on the Florida PALM receiving a bank file and The Department of Financial Services (DFS), Division of Treasury (Treasury) performing the Manage and Reconcile Bank Statement Business Process.
- Recording returned items are contingent upon the bank providing the interface files.
- The State must obtain authority to implement the offsetting process.

#### <span id="page-2-3"></span>Business Process Overview

Section 116.01, Florida Statutes (F.S.), requires funds collected and due to the State to be deposited in the Treasury no later than seven working days from the close of the week in which funds were received. Section 215.31, F.S., provides revenue collected or received shall be promptly deposited in the Treasury, immediately credited to the appropriate fund, and properly accounted for by the DFS as to source.

Agencies deposit customer payments to the bank and record the deposit in Florida PALM. Direct journals are used to record deposits that are not normally associated with a customer or outstanding receivable, whereas AR Deposits are associated with a customer and outstanding receivable. Agencies use business systems and/or 3rd party providers to process customer transactions, receive customer payments, and process deposits. Once the deposit is recorded in Florida PALM, the deposit is reconciled to the bank deposit received by Treasury and the fund cash balance is updated in Florida PALM making the deposit available for agency use.

If checks, credit card payments, and Automated Clearing House payments deposited are returned by the bank (e.g., insufficient funds, credit card disputes, or closed accounts), a debit memo is systematically generated. Returned items are recorded in Florida PALM to reduce the cash balance. Agencies notify customers through their normal process to collect outstanding balances.

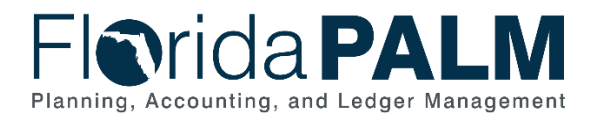

60.2 – Deposit and Apply Receipts

Offsetting is a new process that allows a supplier payment to be applied against an associated customer outstanding receivable. DFS is responsible for identifying and approving the offset transactions.

### <span id="page-3-0"></span>Subprocess Flow Details

The table below describes steps in the business subprocess as reflected on the Process Flow diagrams. The table also reflects information associated with each step describing the intent of the specific process.

The Business Process Flow Diagrams use horizontal swim lanes to depict where activities are performed by different parties or systems. Each swim lane is titled with a role, either agencybased or enterprise-based, and in some cases, are representative of an external party or system. The swim lanes may change from page to page within a single business subprocess as more or fewer roles are required to execute sections of the business subprocess. Optionally, the process flow diagram may reflect vertical swim lanes to further designate information such as systems or time intervals.

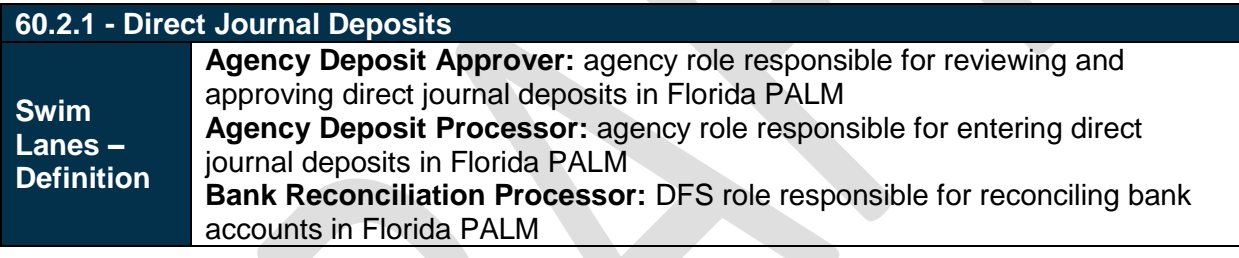

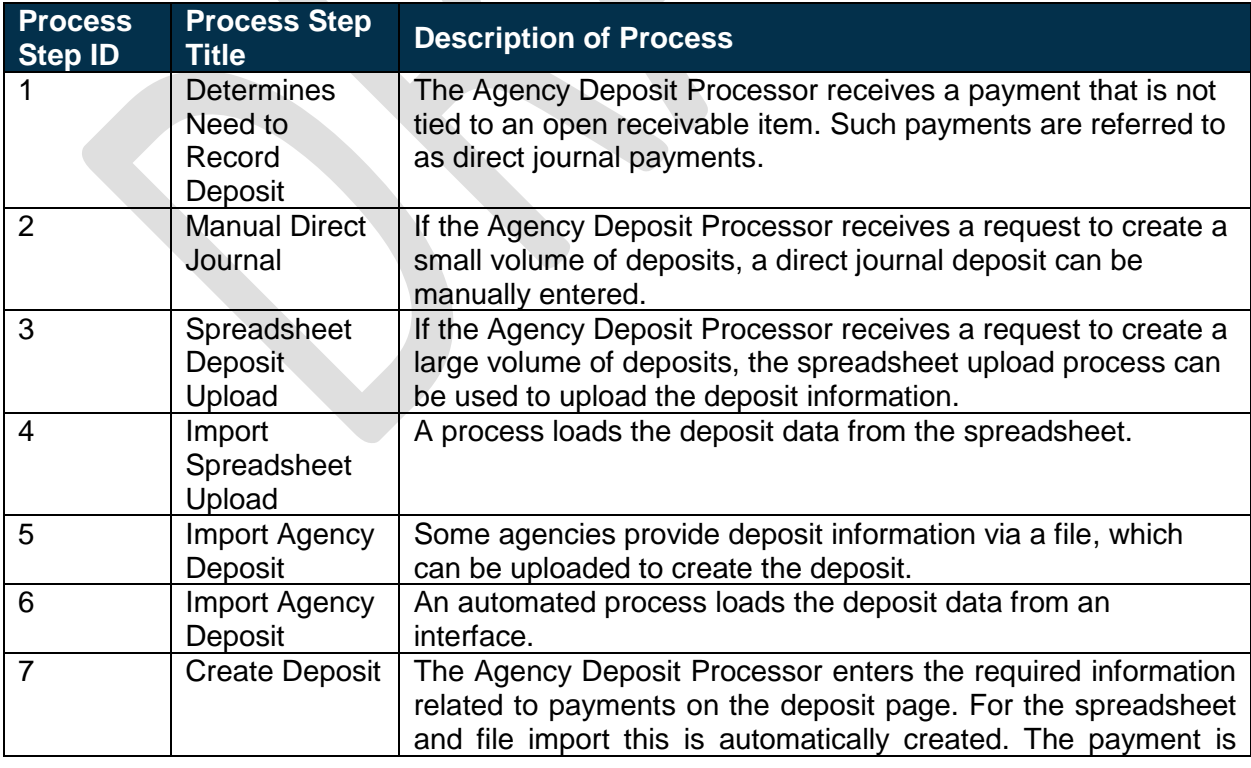

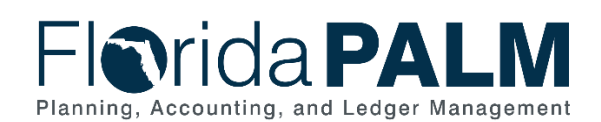

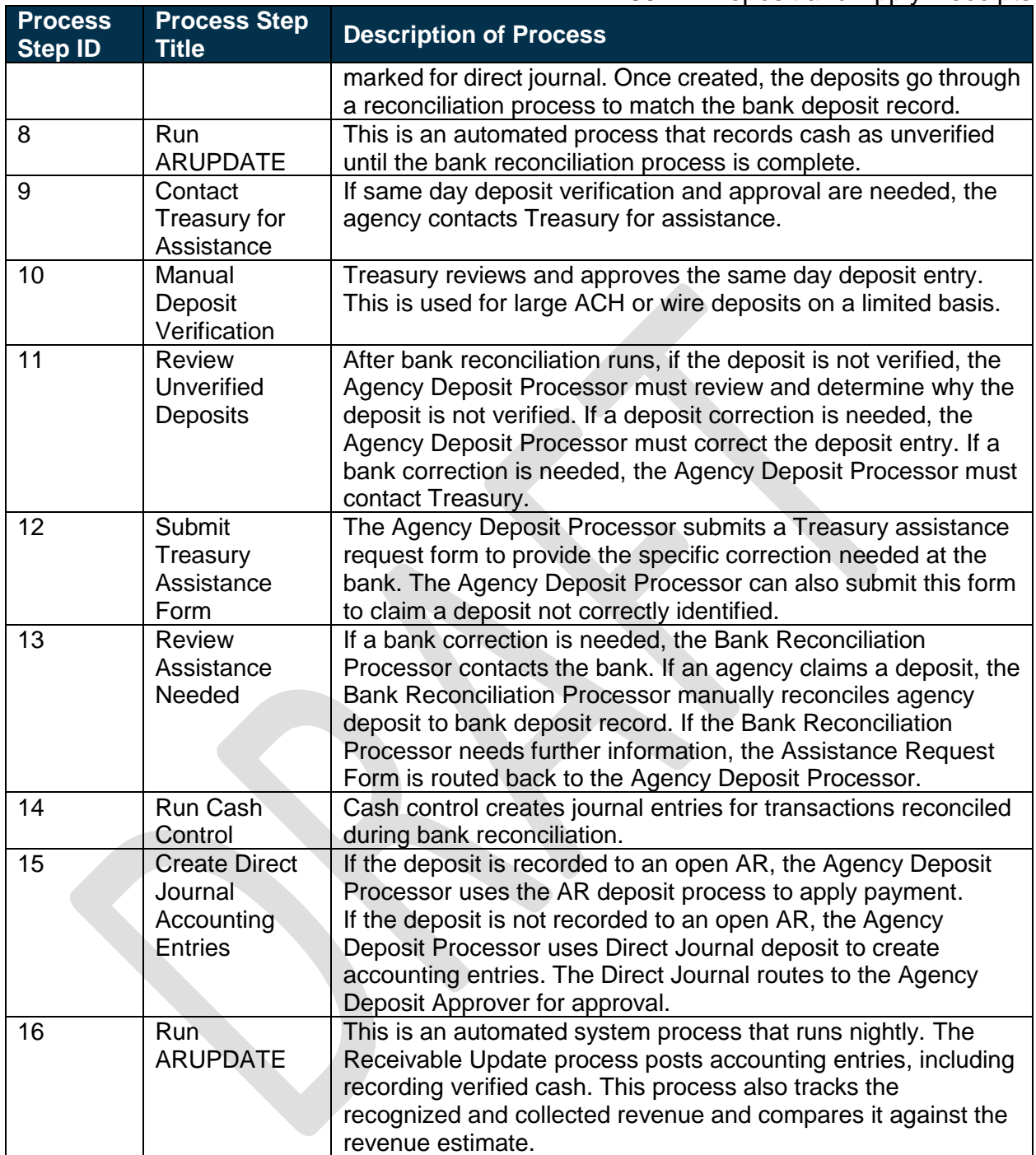

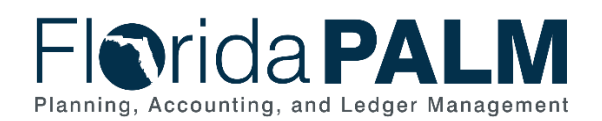

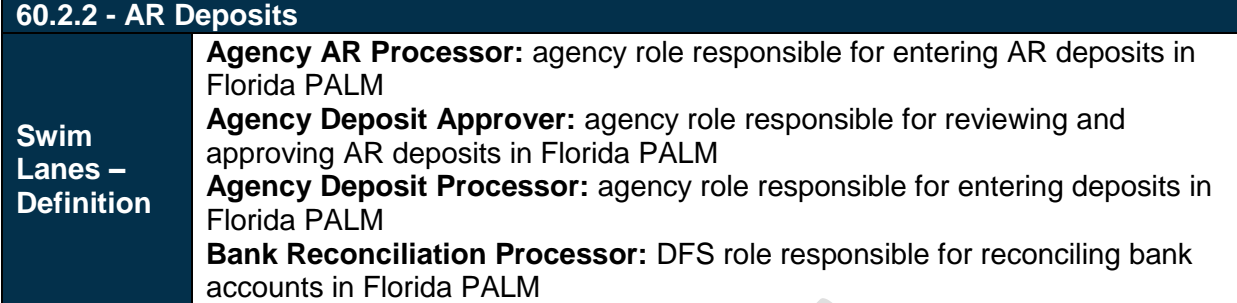

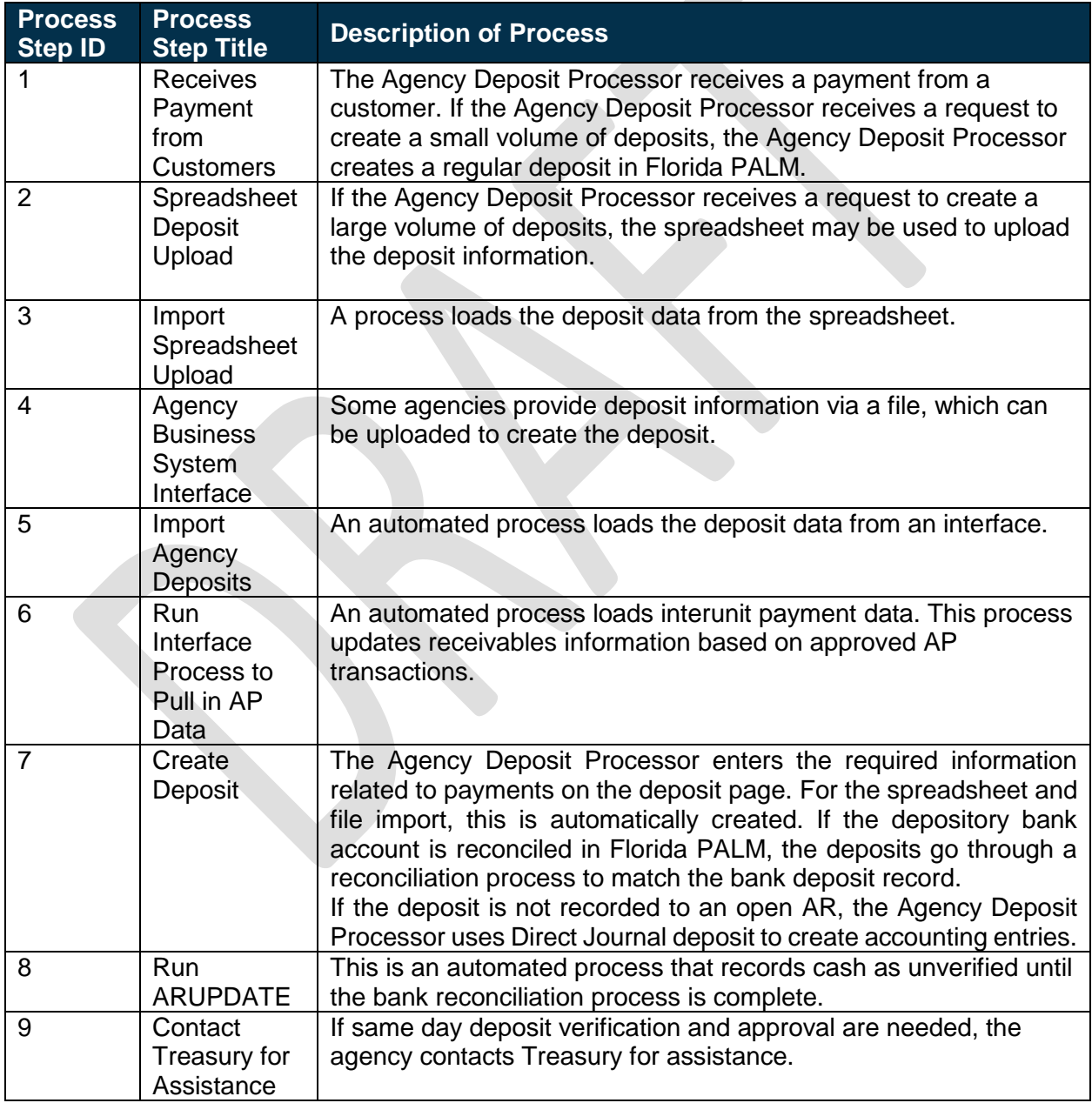

# **Florida PALM** Planning, Accounting, and Ledger Management

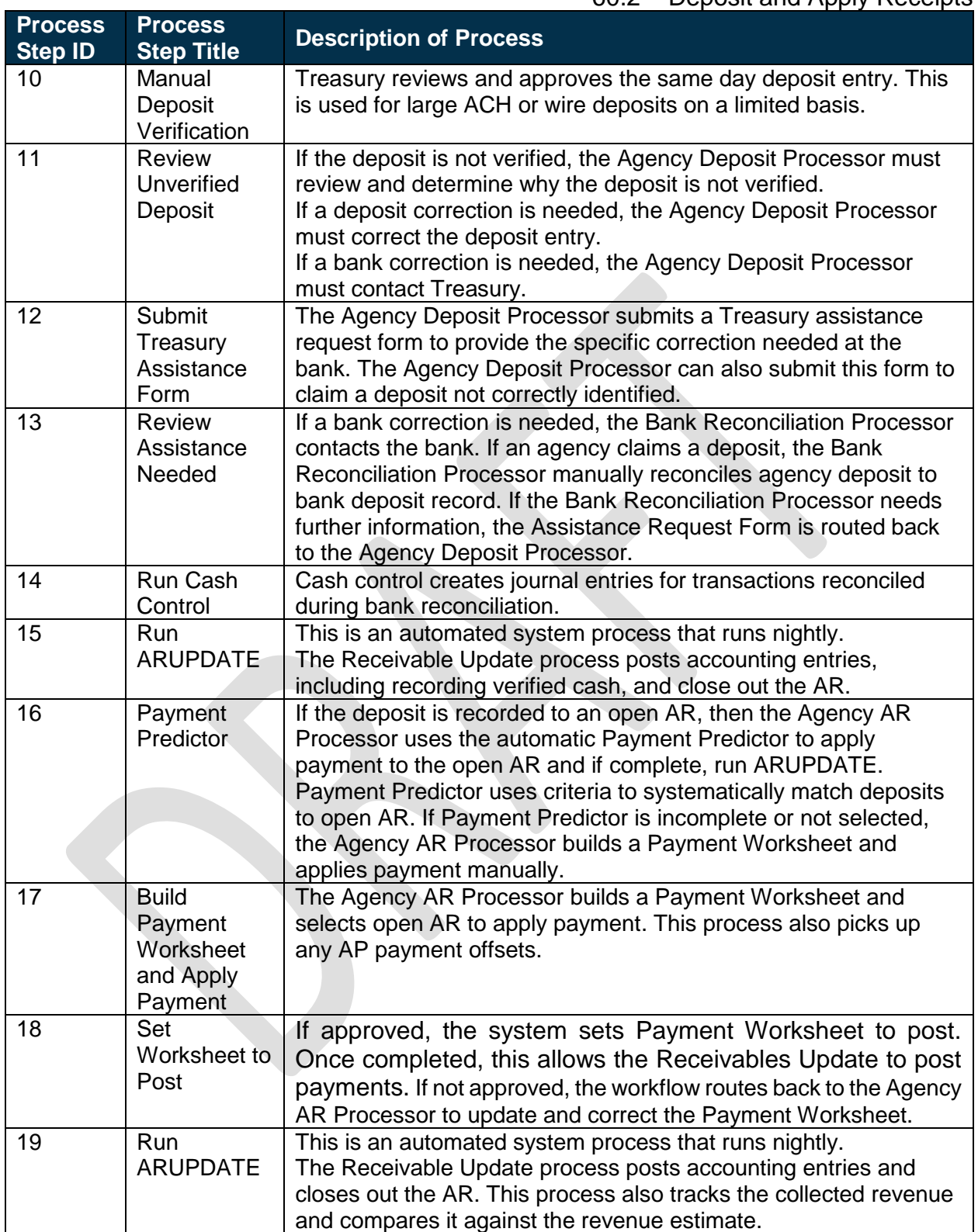

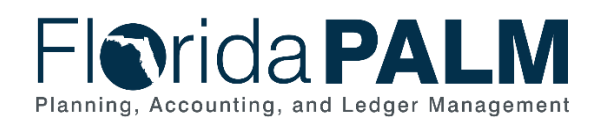

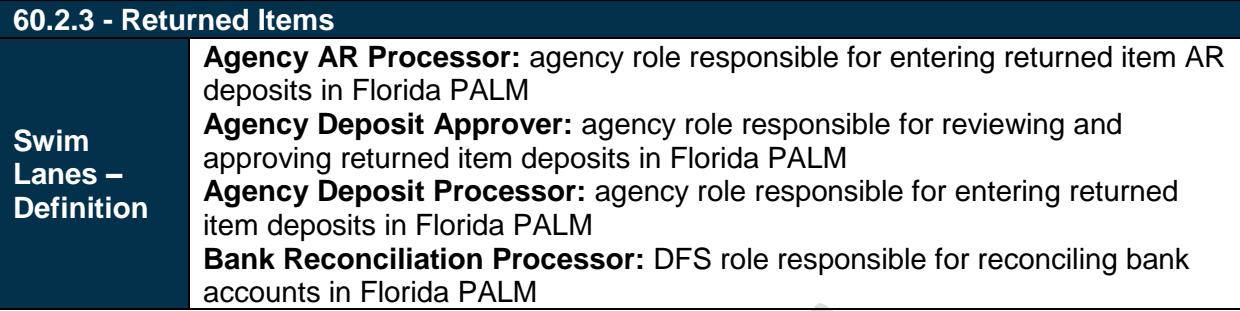

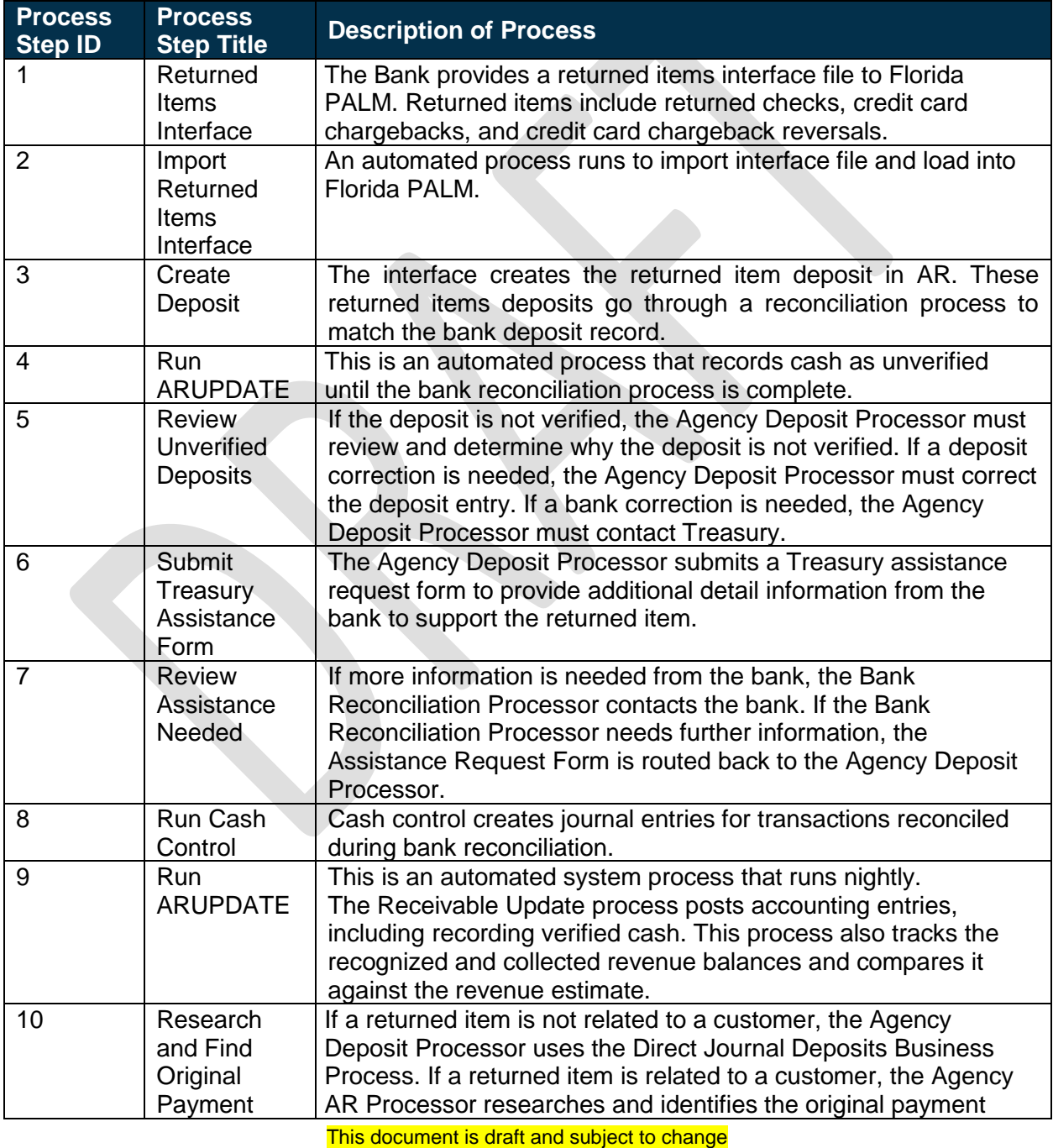

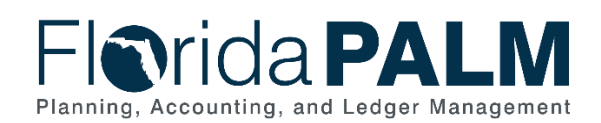

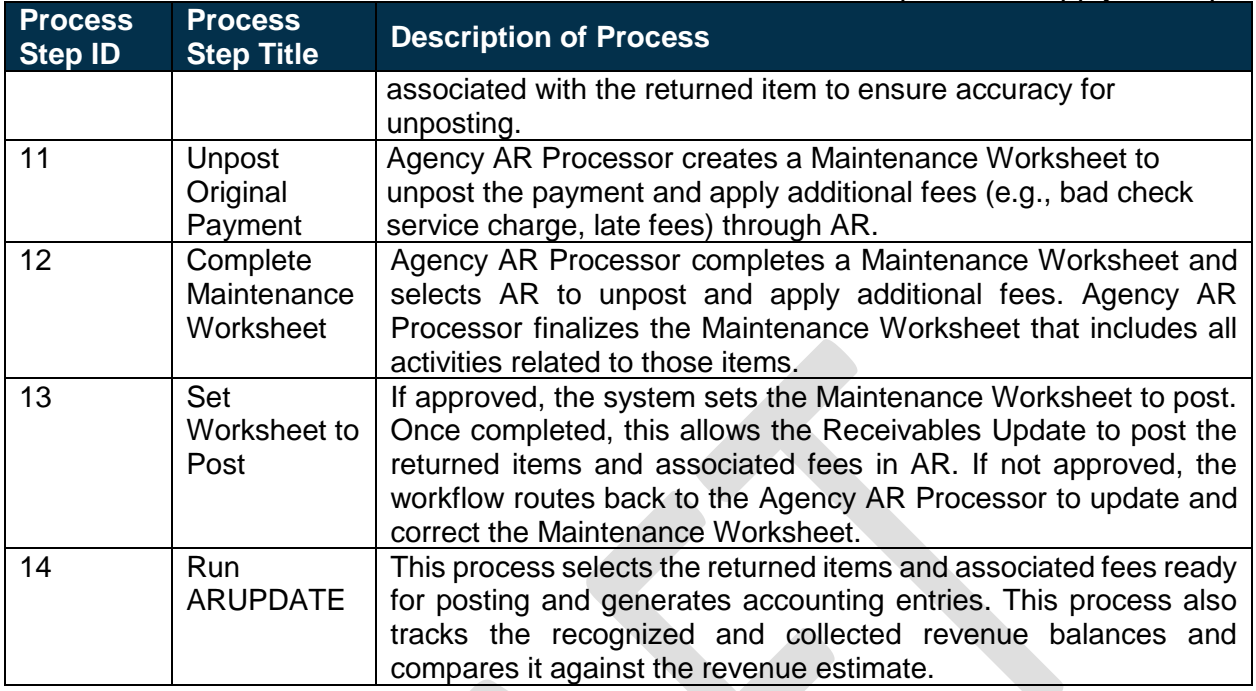

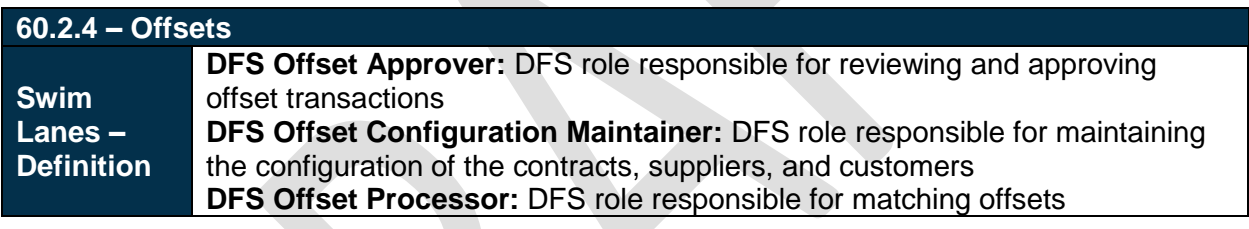

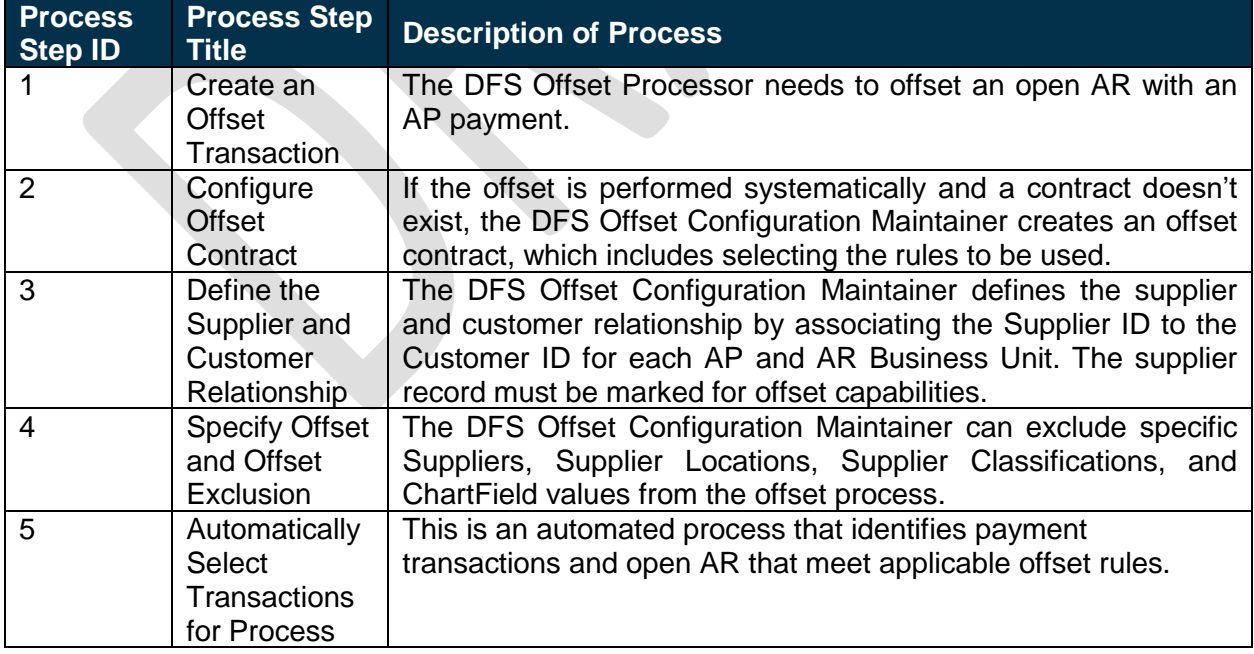

# *<u>Arida PALM</u>* Planning, Accounting, and Ledger Management

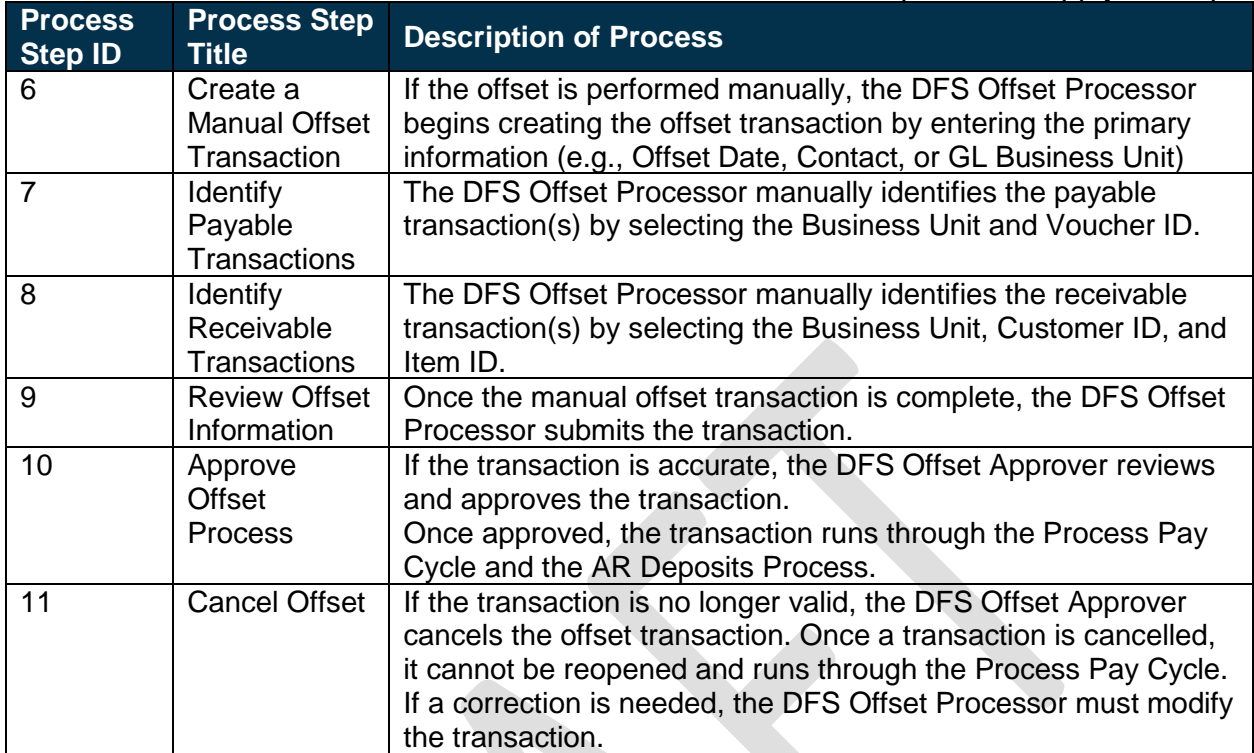

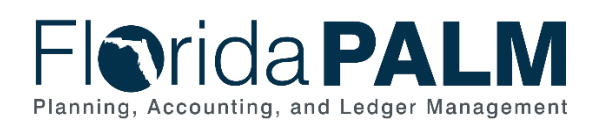

### <span id="page-10-0"></span>Ledger Impacts

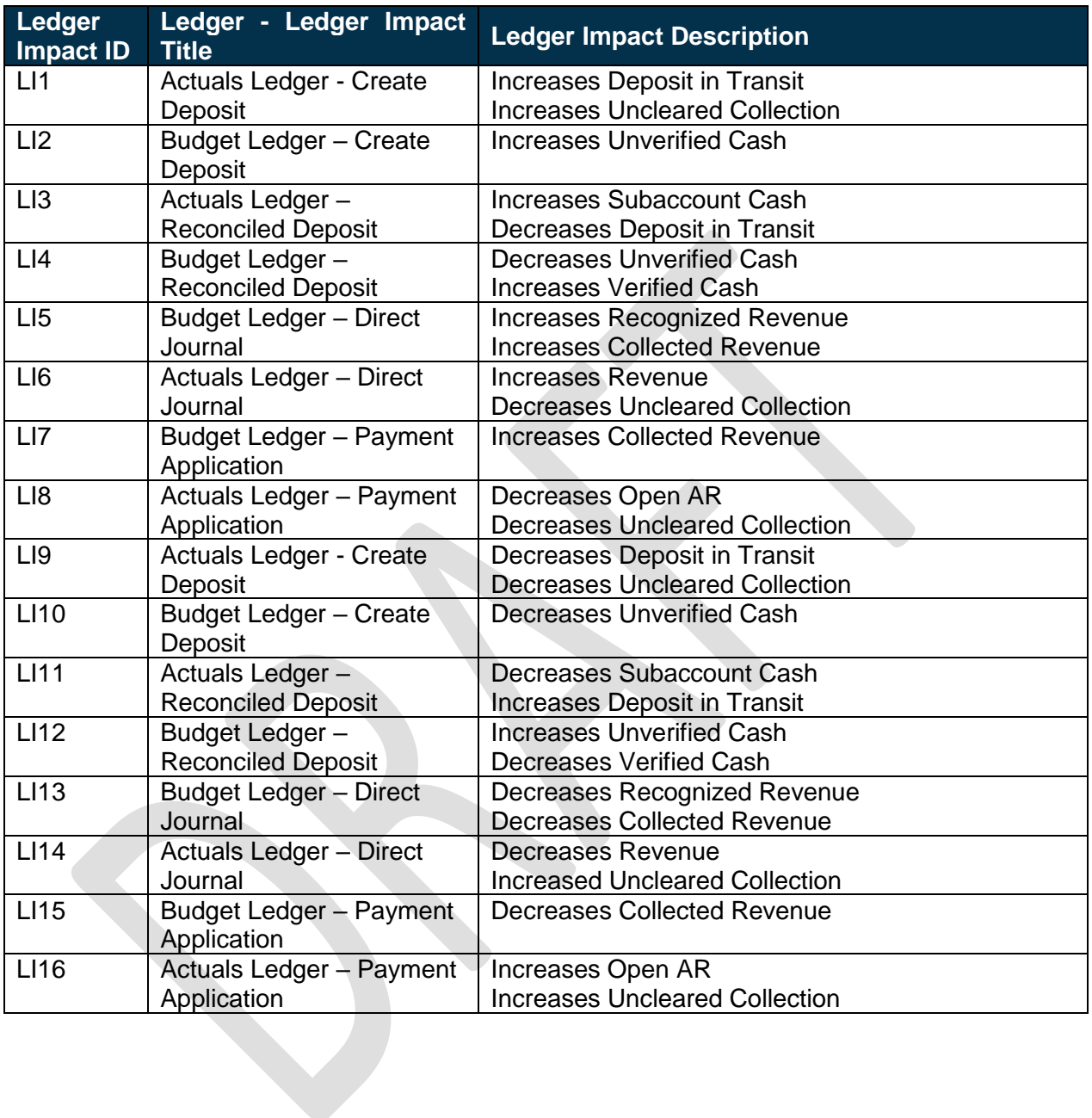

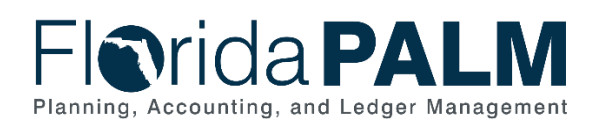

### <span id="page-11-0"></span>Reports

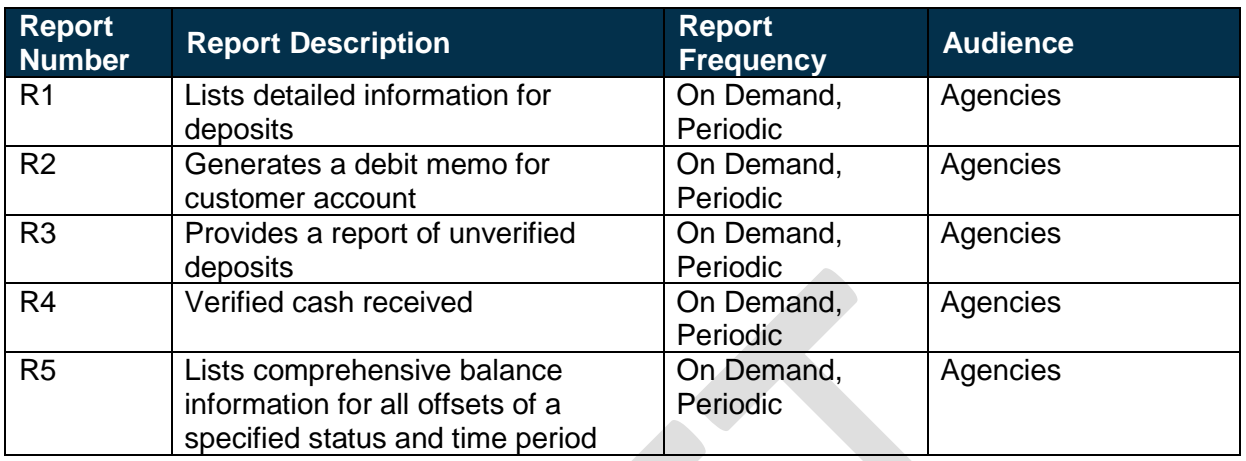

### <span id="page-11-1"></span>**Terminology**

**Agency Business System** – system, database, or other source of data wholly owned and operated by a State of Florida agency.

**Automated Clearing House (ACH)** – electronic funds transfer system.

**Cash** – includes all forms of receipt (e.g., checks, ACH, credit cards, and cash).

**Credit Card Chargeback** – credit card transactions disputed by the cardholder and subsequently deducted from the State Concentration Account.

**Customer** – individual or entity that conducts business and/or financial transactions with the State of Florida or otherwise is obligated to pay funds or incurs debt to the State.

**Direct Journal** – a journal entry to record deposits in AR.

**Fund(s)** – used by governmental units to control, monitor, and report on specific resources allocated/budgeted for a specific purpose; or used to denote cash or money.

**General Ledger** – master set of accounts in which an entity's financial transactions are recorded in detail or in summary form. Serves as a central repository for accounting data transferred from all sub-ledgers or Process Areas.

**Offsets** – allows a supplier's payment to be applied against an associated customer's delinquent receivable. Offsets are referred to as Netting in the Solution.

**Payment** – exchange of funds to compensate or discharge an obligation.

**Returned items** – check, credit card, and ACH payment types not paid by the financial institution (e.g., insufficient funds, credit card chargebacks, and closed accounts).

This document is draft and subject to change

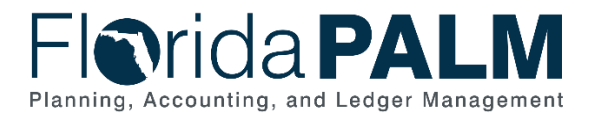

Department of Financial Services *Process Analysis Document* 60.2 – Deposit and Apply Receipts

**Verified** – event of matching the cash deposited into the Concentration Account to the agency record in the accounting system to validate the amount and record the cash balance in the appropriate agency and fund.

### <span id="page-12-0"></span>Business Process Flow Diagrams

Please see 60.2 AR Deposit and Apply Receipts located in the D54 Standardized Business [Processes > Working > Workstream C folder.](https://dfsintranet-myfloridacfo.msappproxy.net/capitol/FLPALM/Deliverables/Forms/AllItems.aspx?RootFolder=%2Fcapitol%2FFLPALM%2FDeliverables%2FFY%2018%2D19%2FD054%20%2D%20Standardized%20Business%20Process%20Models%2FWorking%2FWorkstream%20C&InitialTabId=Ribbon%2EDocument&VisibilityContext=WSSTabPersistence&View=%7b62AD7213-CC21-4EE8-9691-7A70B87C4FCA%7d&FilterClear=1)